# **MANUAL**

# **Ubezpieczenie NNW dla dzieci i młodzieży szkolnej oraz personelu placówek oświatowych Pakiet OVB**

## **1. Logowanie**

Wejdź w link: https://w3.signal-iduna.pl/e-policy/pl/nnwmajatek

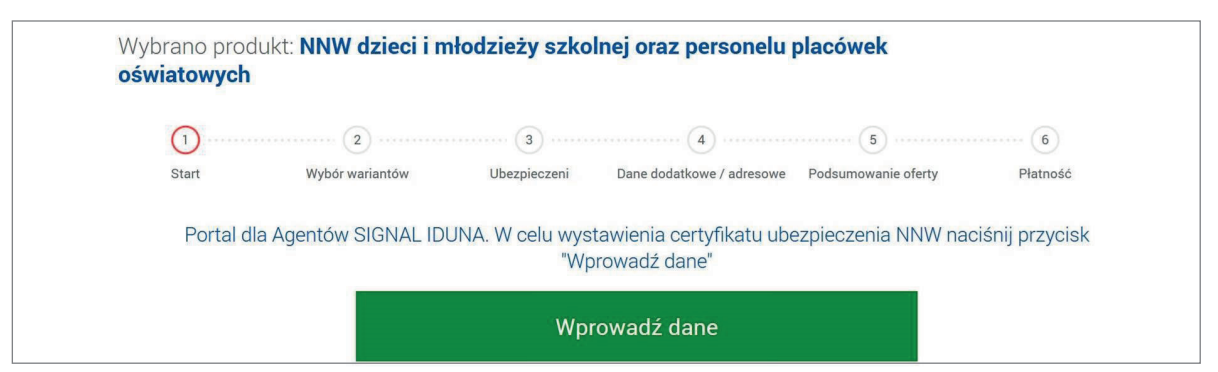

- Wybierz przycisk "Wprowadź dane"
	- Wprowadź numer RAU
	- Wprowadź numer umowy generalnej: 386774

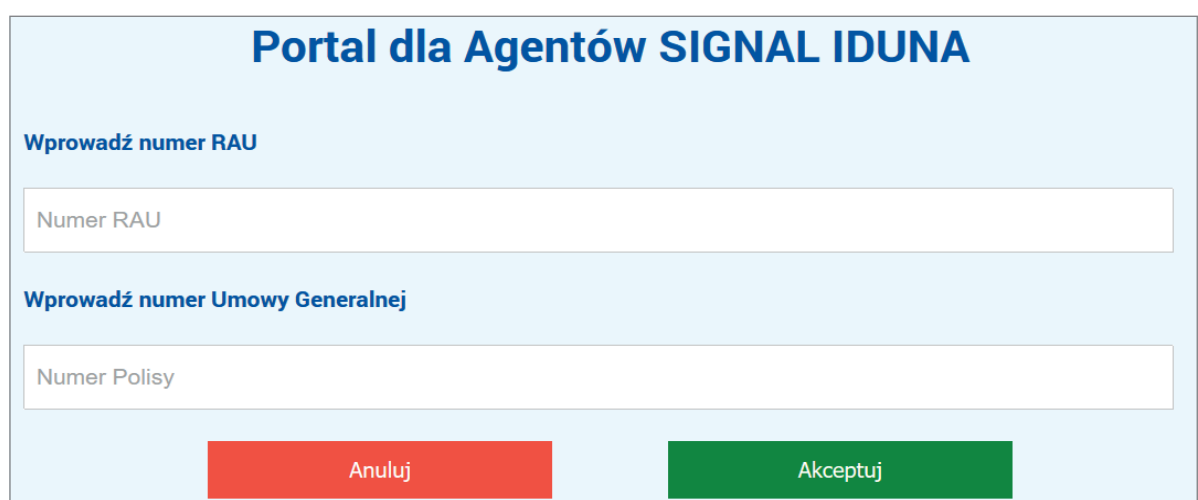

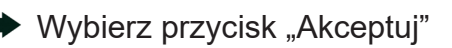

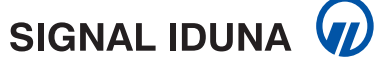

## **2. Wybór wariantów**

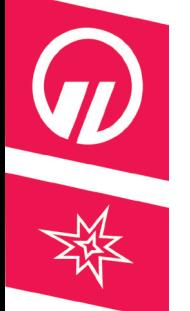

#### Wybierz przycisk "Dodaj ubezpieczonego"

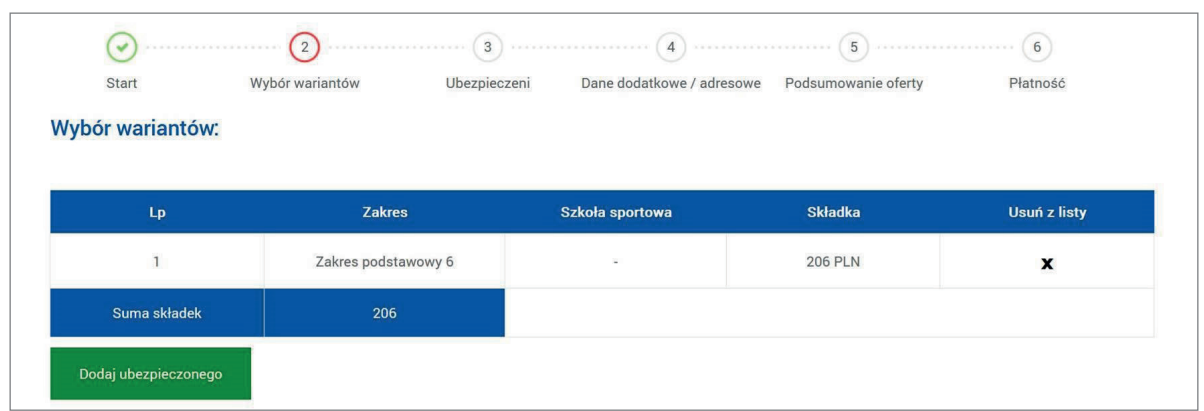

## Wybierz zakres ubezpieczenia

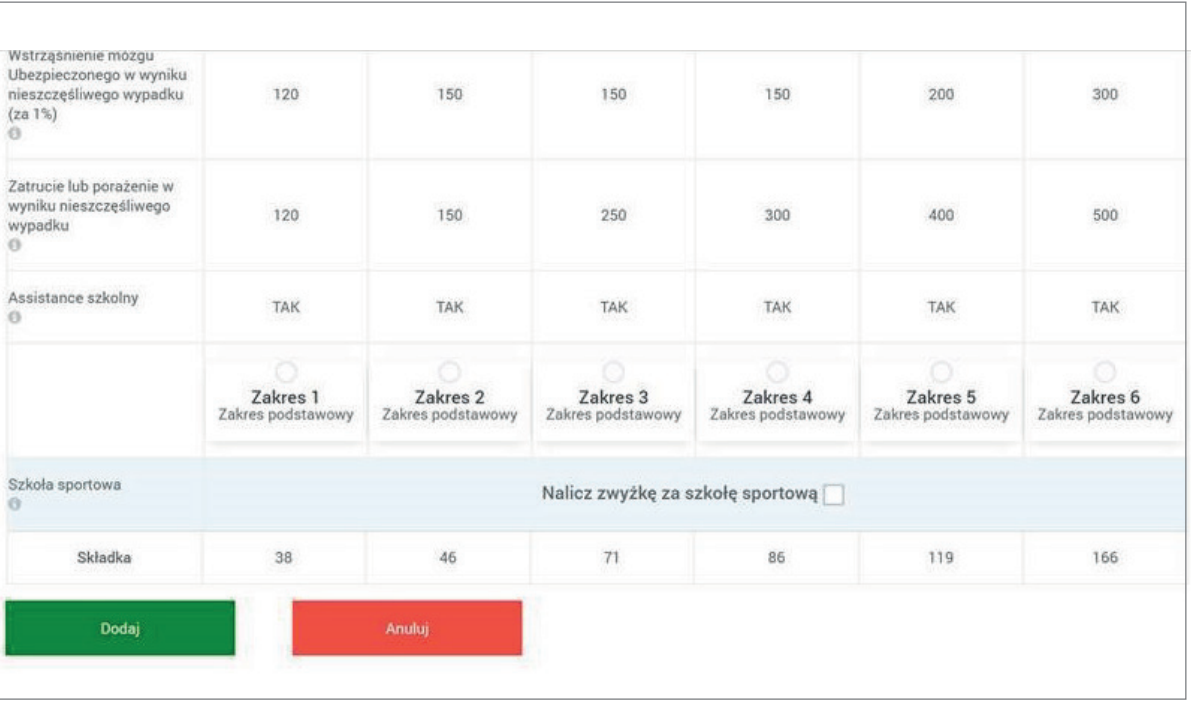

 $\implies$  Jeśli dziecko uczęszcza do szkoły sportowej, zaznacz: "Nalicz zwyżkę za szkołę sportową"  $\longrightarrow$  Wybierz przycisk "Dodaj"

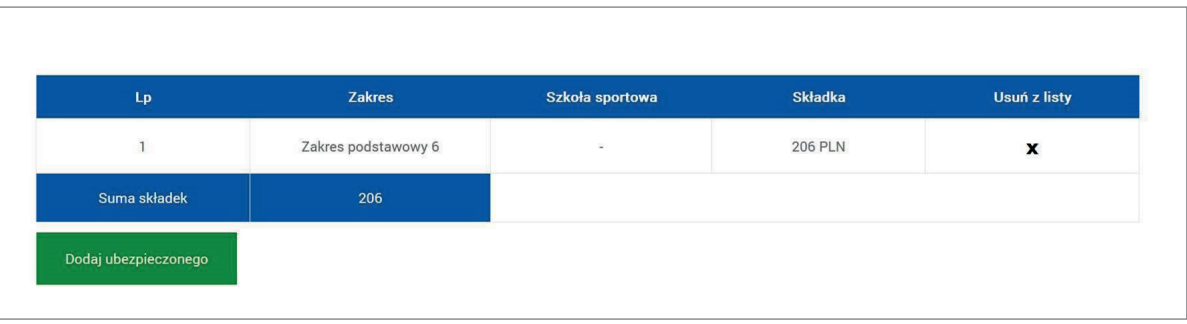

 $\rightarrow$  Jeśli chcesz dodać kolejne dziecko, ponownie wybierz przycisk "Dodaj ubezpieczonego", jeśli nie: **■ Wybierz "Przejdź dalej"** 

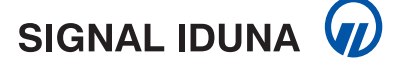

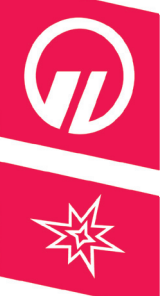

## **3. Ubezpieczeni**

 Wprowadź datę rozpoczęcia ochrony oraz dane osób ubezpieczonych - wybierając przycisk "Ubezpieczony 1" i kolejne, a następnie "Przejdź dalej"

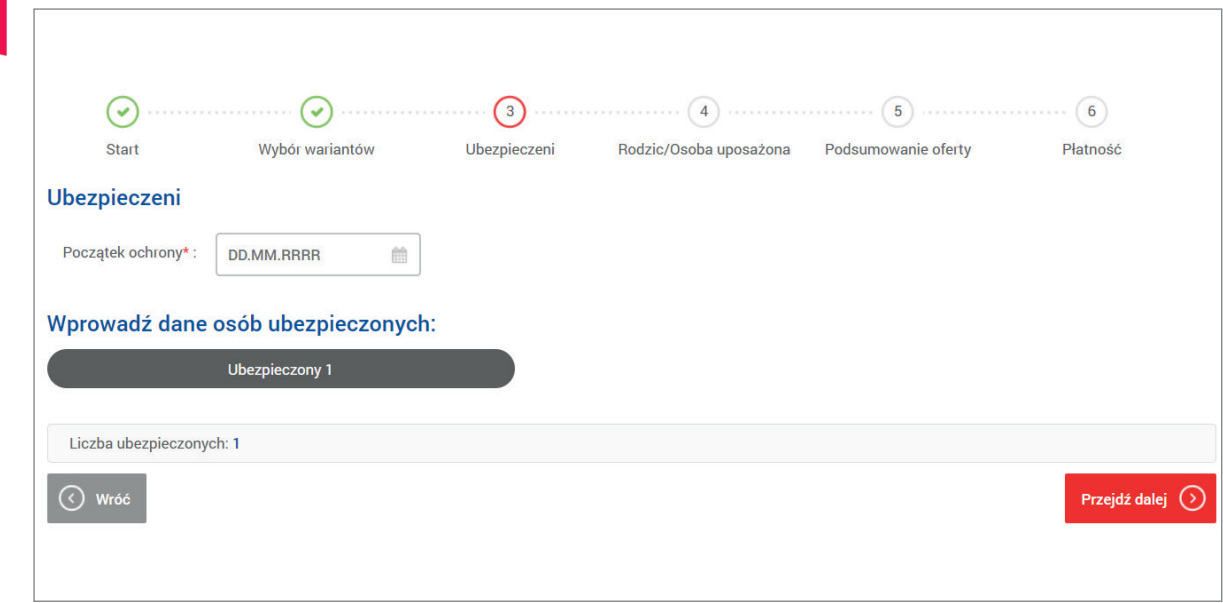

### Wprowadź dane dodatkowe

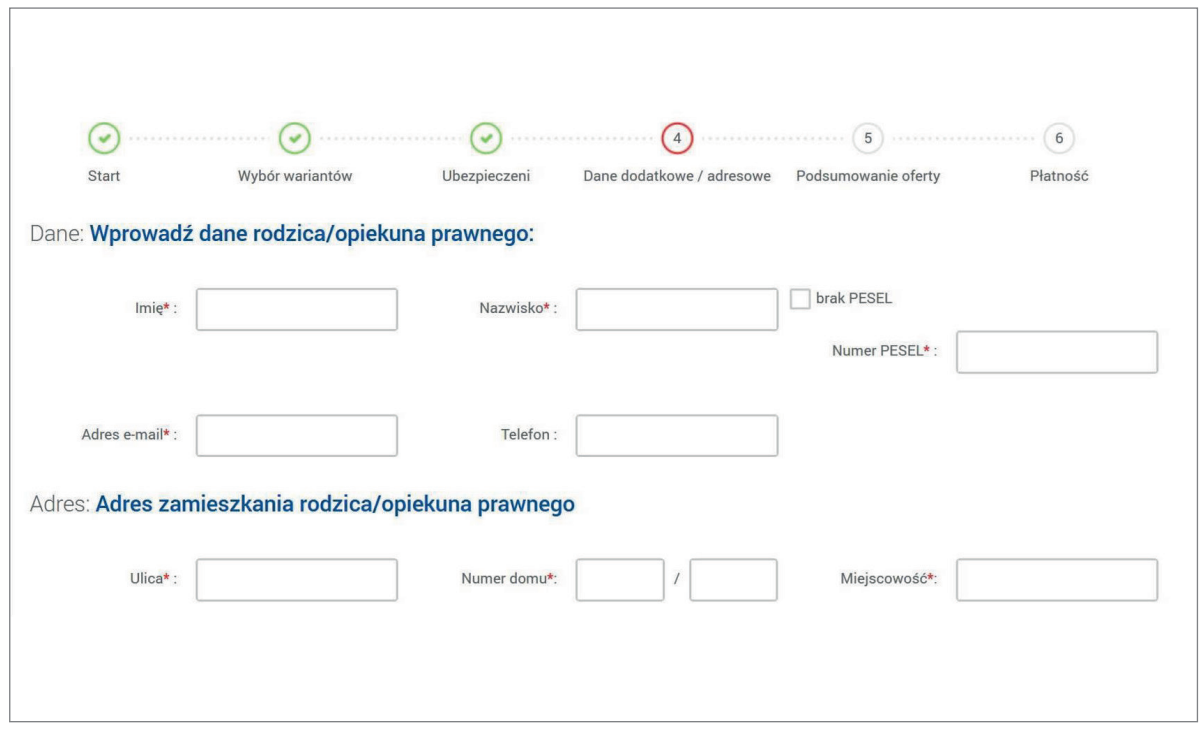

→ Opcjonalnie możesz dodać uposażonego wybierając przycisk "Dodaj Uposażonego" → Wybierz "Przejdź dalej"

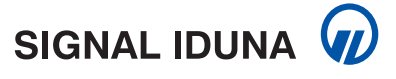

## **3. Klauzule**

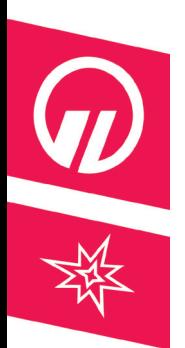

Pod podsumowaniem zakresu ubezpieczenia, zaznacz wymagane klauzule

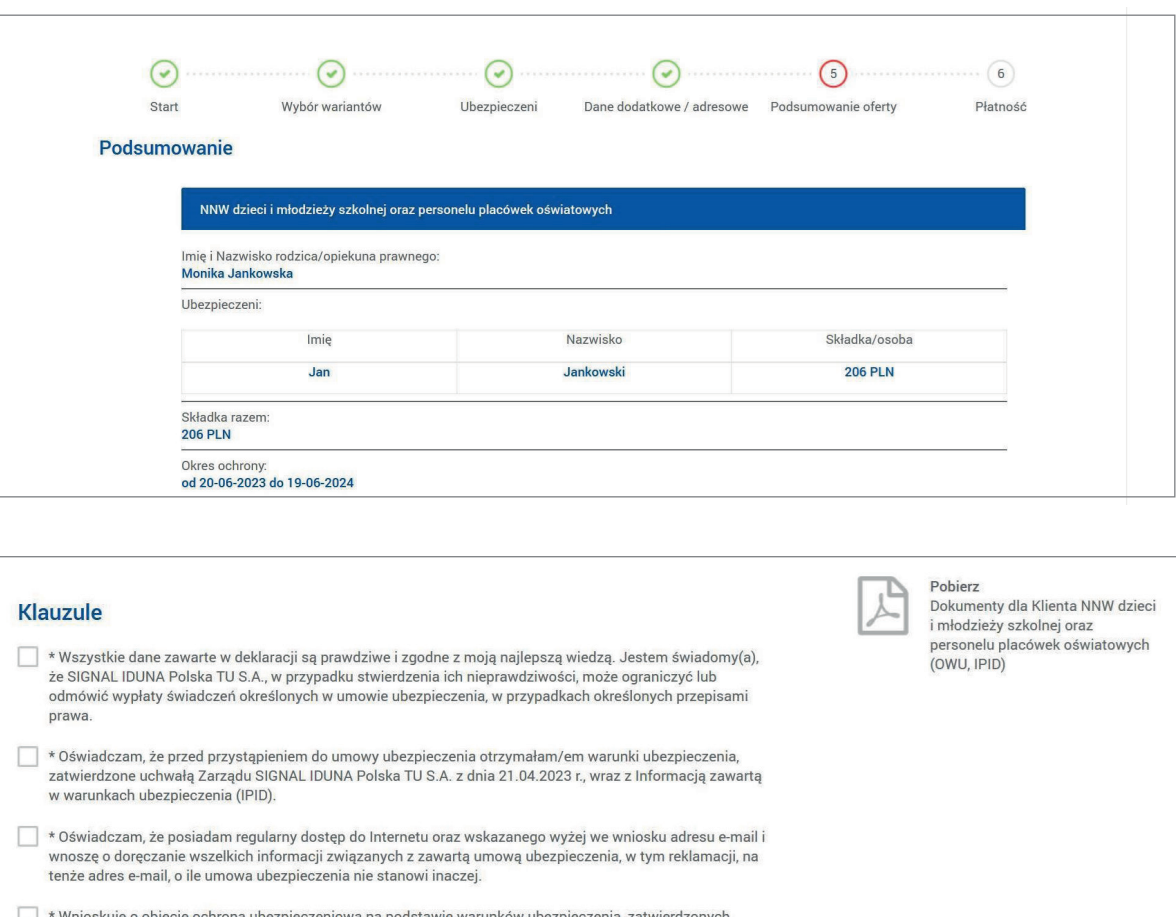

TAK ONIE O

TAK O NIE O

# **4. Płatność**

Zaznacz "Link do płatności" i wybierz "Przejdź dalej"

uchwałą Zarządu SIGNAL IDUNA Polska TU S.A. z dnia 21.04.2023 r.

Siedmiogrodzka 9, 01-204 Warszawa, w celach marketingowych.

przez okres 12 miesięcy i zobowiązuję się do finansowania kosztu składki.

systemów wywołujących, wybierając, jako formę kontaktu: wiadomości e-mail.

\* Zostałem/am powiadomiony/na o tym, że wybrane przeze mnie ubezpieczenie obejmuje ochronę udzielaną

Wyrażam zgodę na udostępnienie moich danych osobowych do SIGNAL IDUNA Życie Polska TU S.A., z siedzibą ul.

Wyrażam zgodę na otrzymywanie od SIGNAL IDUNA Polska TU S.A., a także - w przypadku wyrażenia zgody z pkt powyżej - od SIGNAL IDUNA Życie Polska TU S.A., z siedzibą ul. Siedmiogrodzka 9, 01-204 Warszawa, informacji handlowo-marketingowych przesyłanych z użyciem urządzeń telekomunikacyjnych i tzw. automatycznych

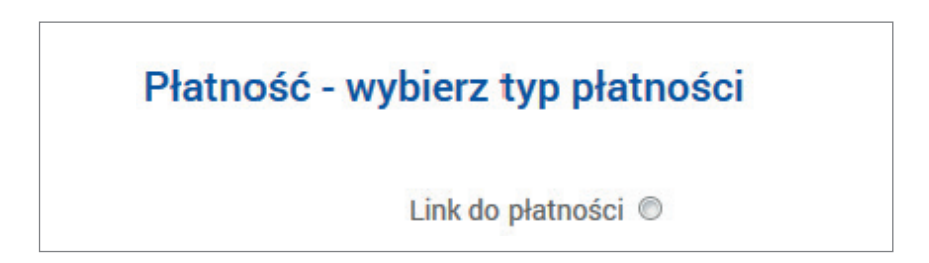

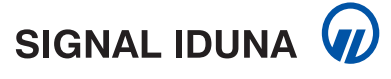

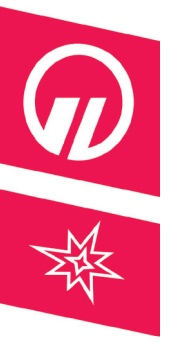

Klient otrzyma drogą mailową przekierowanie do opłacenia składki o poniższej treści:

Szanowny Kliencie,

poniższy link służy do opłacenia składki do wniosku o numerze 742530: http://w3.signal-iduna.pl/e-policy/pl/nnwmajatek/paybylink/payment?of=43326&h=RI632Y8X75SZCZSGTRMS57B278OH8P&ag742530

Informujemy, że link wygaśnie w dniu 2023-07-02. Pod wskazanym linkiem znajdziesz również Ogólne Warunki Ubezpieczenia oraz wszystkie informacje niezbędne do przystąpienia do ubezpieczenia.

Podsumowanie danych zawartych we wniosku: Numer oferty końcowej: 742530 z dnia 2023-06-2 godz. 10:04 Rodzaj ubezpieczenia: Ubezpieczenie od Następstw Nieszczęśliwych Wypadków Dzieci i Młodzieży Szkolnej Okres ubezpieczenia: 2023-06-3 - 2024-06-02 **Składka: 206,00 PLN** 

Informujemy, iż po zaksięgowaniu składki na naszym koncie, Twój certyfikat zostanie wysłany na adres e-mail podany we wniosku. Opłacenie składki jest równoznaczne z akceptacją przedstawionych warunków ochrony ubezpieczeniowej.

W przypadku pytań lub wątpliwości związanych z przedstawioną ofertą prosimy o kontakt z Infolinia pod numerem 22 50 56 506 badź 801 120 120 w godz. 8.00-17.00.

Z poważaniem, **SIGNAL IDUNA** 

 Po kliknięciu w link klient zostanie przekierowany na stronę z podsumowaniem z numerem oferty, datą ochrony, składką, OWU i przekierowaniem do bramki płatniczej Po dokonaniu płatności klient otrzymuje (drogą mailową) certyfikat wraz z OWU

## **5. Podsumowanie**

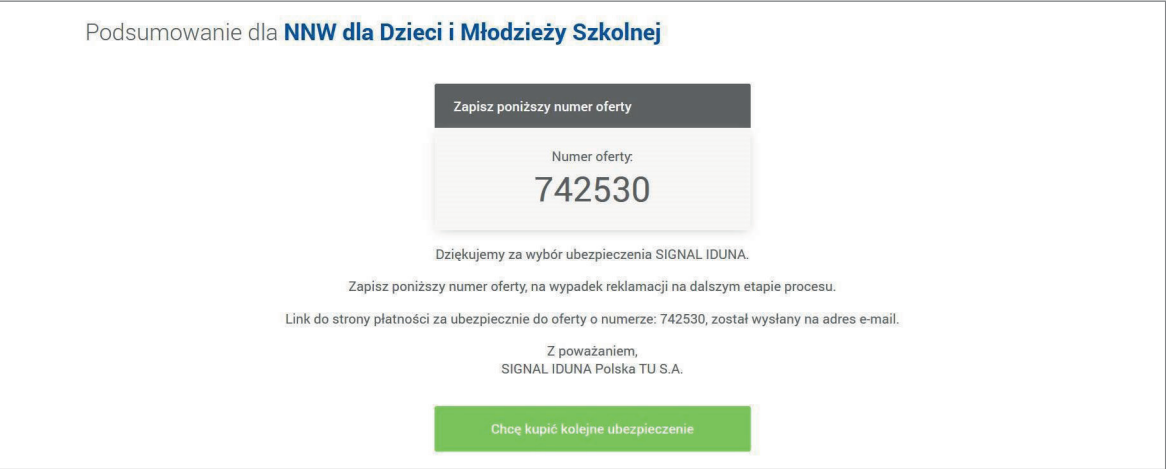

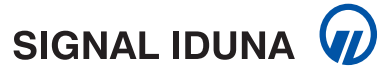